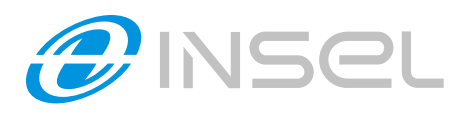

## **REJESTRATOR ZDARZEÑ RM 41**

Rejestrator zdarzeń RM 41 jest urządzeniem pozwalającym na zapis w pamięci nieulotnej wszystkich wyzwolonych w systemie sygnalizacji sygnałów. Podłącza się go do instalacji sygnalizacji w sposób analogiczny jak pozostałe urządzenia - magistrala INSEL. Dodatkowo jest podłączany do istniejącej sieci LAN dzięki czemu dyrektor / ordynator oddziału ma możliwość przeglądania wszystkich zdarzeń oraz ich analizę na ekranie swojego komputera. Służy do tego oprogramowanie dostarczane razem z rejestratorem. Ka¿dy rejestrator zapisuje zdarzenia tylko z jednego oddziału natomiast przeglądać zdarzenia można ze wszystkich rejestratorów dostępnych w sieci komputerowej. W przypadku braku sieci komputerowej można dane zapisać na pendrivie i przenieść do komputera w celu przeglądania i analizy.

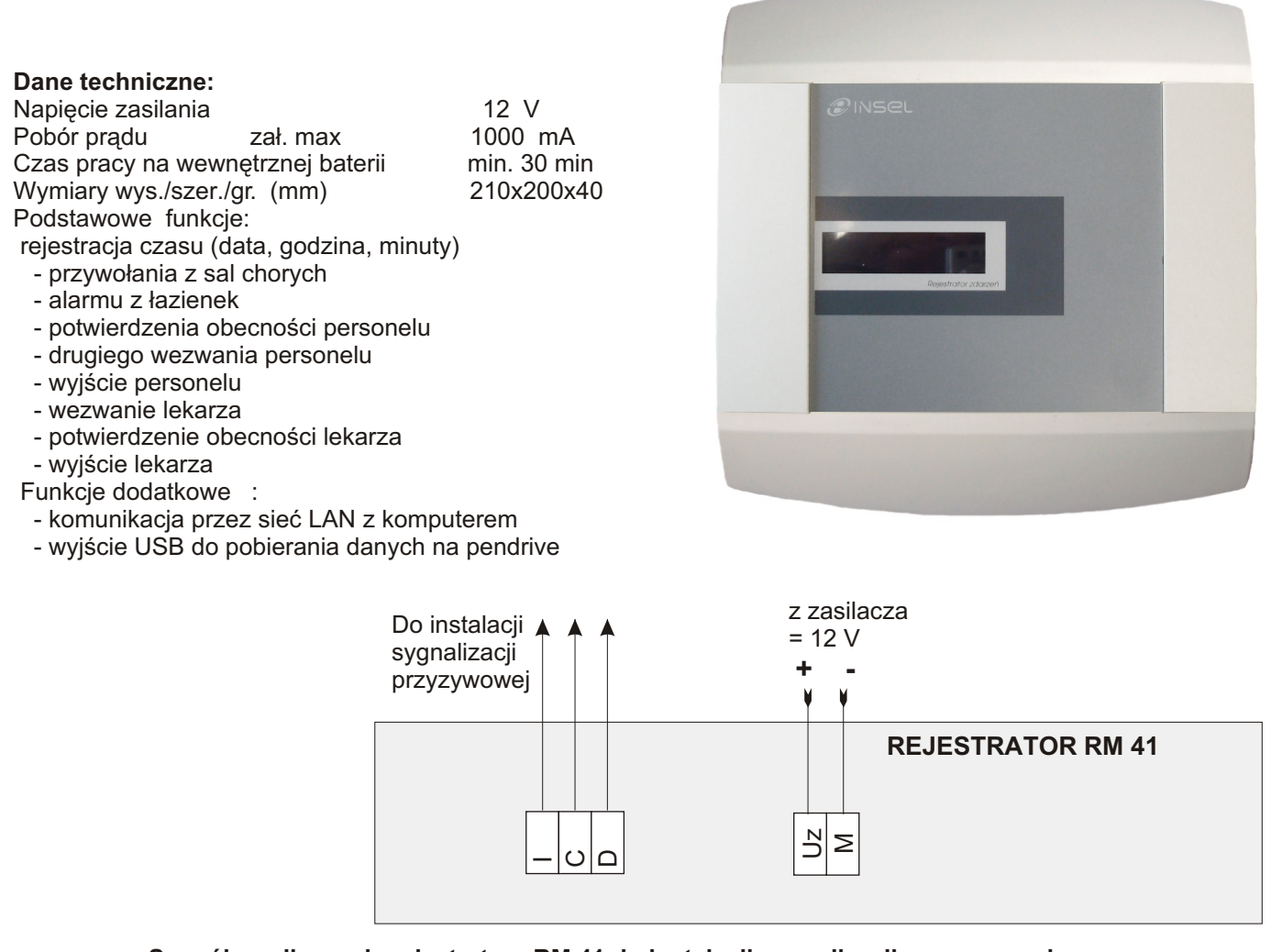

## Sposób podłaczenia rejestratora RM 41 do instalacji sygnalizacji przyzywowej

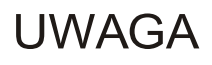

W dolnym rogu płytki rejestratora znajduje się przycisk aktywujący zapis danych. Po uruchomieniu i sprawdzeniu całego systemu sygnalizacji w momencie przekazania go użytkownikowi należy wcisnać ten przycisk.

Spowoduje to wyczyszczenie w bazie danych wszystkich zdarzeñ zapisanych podczas uruchomienia i sprawdzania systemu.

## **PRZYCISK TEN MOŻNA NACISNAĆ TYLKO JEDEN RAZ !**

Po jego jednokrotnym wciśnięciu zostaje zdeaktywowany i nie pełni już ¿adnych funkcji.

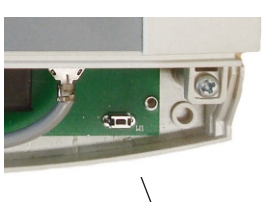

**Przycisk aktywujący zapis danych**

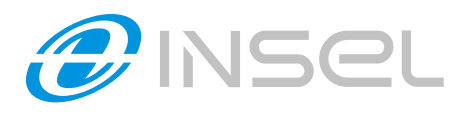

## **REJESTRATOR ZDARZEÑ RM 41**

Na prawym boku rejestratora znajduje się gniazdo RJ 45 do podłączenia do lokalnej sieci komputerowej oraz gniazdo USB do pbierania zarejestrowanych zdarzeñ w przypadku braku sieci LAN. Włożenie do gniazda USB nośnika typu pendrive na wyświetlaczu pojawi się napis "KOPIOWANIE DANYCH". Gdy wszystkie dane zostana skopiowane na wyświetlaczy napis zmieni się na "WYJMIJ PENDRIVE"

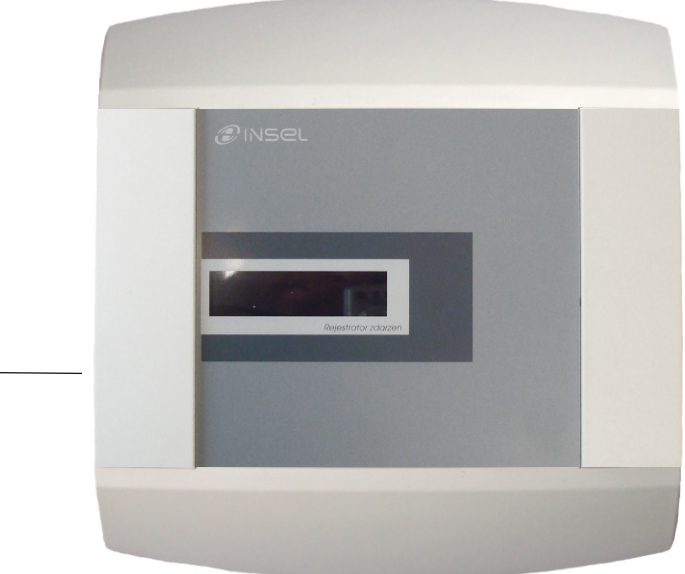

Gniazda RJ 45 i USB

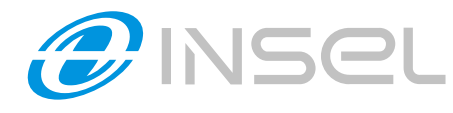

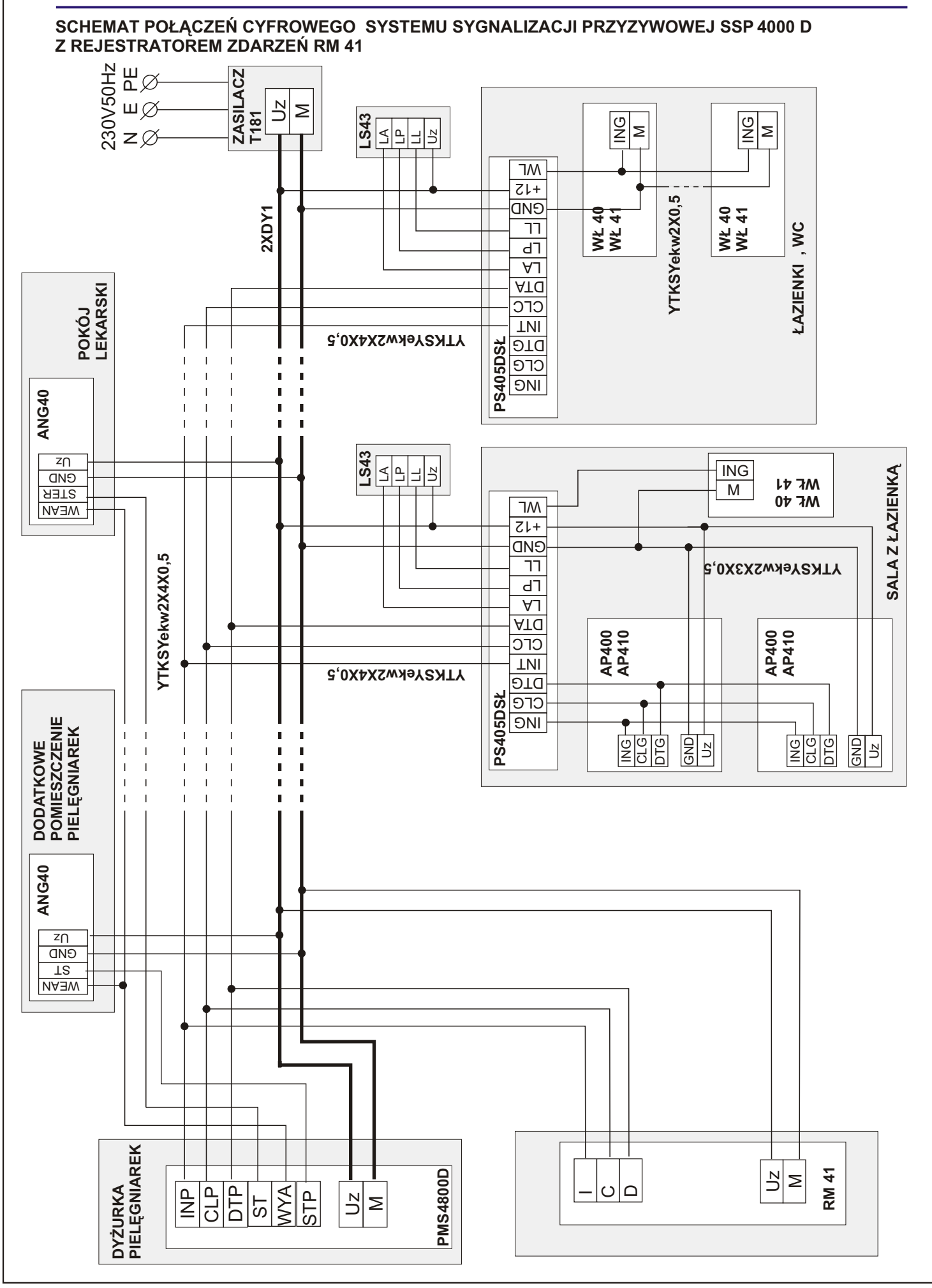